# Informática I Control de Flujo

Claudio J. Paz

13 de abril de 2018

**si** *se cumple condicion´* **entonces** *se realiza una accion´* **fin si**

#### $Cla$ io J. Paz  $\frac{3}{22}$

Operadores de relación...

#### Claudio J. Paz 4/22

# Operadores de relación

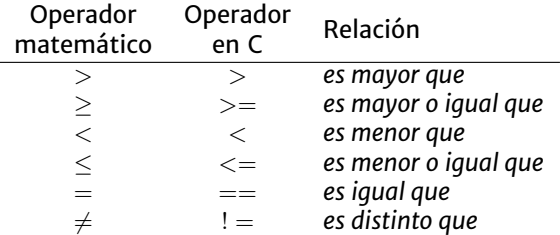

### Claudio J. Paz  $5/22$

**si** *se cumple condicion´* **entonces** *se realiza una accion´* **fin si**

### Claudio J. Paz 6/22

**si** *se cumple condicion´* **entonces** *se realiza una accion´* **fin si**

```
if ( nota > 7 ){
  printf ("Promocionado!\n");
}
```
#### Claudio J. Paz  $\frac{6}{22}$

### **si** *se cumple condicion´* **entonces** *se realiza una accion´* **fin si**

```
if ( nota > 7 ){
  printf ("Promocionado!\n");
}
if ( nota > 7 )printf ("Promocionado!\n");
```
#### Claudio J. Paz  $\frac{6}{22}$

```
#include <stdio.h>
int main (void)
{
  int nota ;
  printf ("Ingrese la calificación: ");
  scanf ("%d", &nota);
  if ( nota >= 6 )
  {
    printf ("Aprobado!\n");
  }
  if (nota < 6){
    printf ("Desaprobado!\n");
  }
  return 0;
}
```
#### Claudio J. Paz  $\frac{7}{22}$

#### **si** *se cumple condicion´* **entonces** *se realiza una accion´* **si no** *se realiza otra accion´* **fin si**

```
# include <stdio .h>
int main (void)
{
  int nota ;
  printf ("Ingrese la calificación: ");
  scan f ("%d", knota);
  if ( nota >= 6 )
  {
    printf ("Aprobado!\n");
  }
  else
  {
    printf ("Desaprobado!\n");
  }
  return 0;
}
```
#### $Cla (a)$ . Paz  $10 / 22$

```
# include <stdio .h>
int main (void)
{
  int nota ;
  printf ("Ingrese la calificación: ");
  scan f ("%d", knota);
  if (nota \ge 6)printf ("Aprobado!\n");
  else
    printf ("Desaprobado!\n");
  return 0;
}
```

```
# include <stdio .h>
int main (void)
{
  int nota ;
  printf ("Ingrese la calificación: ");
  scan f ("%d", knota);
  if (nota \ge 6)printf ("Aprobado!\n");
  else
    printf ("Desaprobado!\n");
    printf("Debe' recursar\nu");
  return 0;
}
```
#### Claudio J. Paz  $\frac{12}{22}$

```
# include <stdio .h>
int main ( void )
{
  int nota ;
  printf ("Ingrese la calificación: ");
  scan f ("%d", knota);
  if (nota \ge 6)printf ("Aprobado!\n");
  else
    printf ("Desaprobado!\n");
    printf("Debe' recursar\nu");
  return 0;
}
Ingrese la calificación: 3
Desaprobado !
Debe recursar
```
#### Claudio J. Paz  $\frac{12}{22}$

```
# include <stdio .h>
int main ( void )
{
  int nota ;
  printf ("Ingrese la calificación: ");
  scan f ("%d", knota);
  if ( nota >= 6 )printf ("Aprobado!\n");
  else
    printf ("Desaprobado!\n");
    printf("Debe' recursar\n'n");
  return 0;
}
Ingrese la calificación: 3
Desaprobado !
```
Debe recursar

```
Ingrese la calificación: 7
Aprobado !
Debe recursar
```
#### Claudio J. Paz  $\frac{12}{22}$

```
# include <stdio .h>
int main (void)
{
  int nota ;
  printf ("Ingrese la calificación: ");
  scan f ("%d", knota);
  if (nota \ge 6)printf("Aprobado! \n'\nelse
  {
    printf ("Desaprobado!\n");
    printf ("Debe recursar\n");
  }
  return 0;
}
```
#### Claudio J. Paz  $\frac{13}{22}$

```
# include <stdio .h>
int main ( void )
{
  int nota ;
  printf ("Ingrese la calificación: ");
  scan f ("%d", knota);
  if (nota \ge 6)printf ("Aprobado!\n");
  else
  {
    printf ("Desaprobado!\n");
    printf ("Debe recursar\n");
  }
  return 0;
}
Ingrese la calificación: 3
Desaprobado !
Debe recursar
```
#### Claudio J. Paz  $\frac{13}{22}$

```
# include <stdio .h>
int main ( void )
{
  int nota ;
  printf ("Ingrese la calificación: ");
  scan f ("%d", knota);
  if (nota \ge 6)printf ("Aprobado!\n");
  else
  {
    printf ("Desaprobado!\n");
    printf ("Debe recursar\n");
  }
 return 0;
}
Ingrese la calificación: 3
Desaprobado !
Debe recursar
Ingrese la calificación: 7
Aprobado !
```
#### Claudio J. Paz  $\frac{13}{22}$

```
# include <stdio .h>
int main (void)
{
  int nota ;
  printf ("Ingrese la calificación: ");
  scan f ("%d", knota);
  if (nota \ge 6)printf ("Aprobado!\n");
  else
    printf ("Desaprobado !\nDebe recursar\n");
  return 0;
}
```
#### Claudio J. Paz  $\frac{14}{22}$

```
# include <stdio .h>
int main ( void )
{
  int nota ;
  printf ("Ingrese la calificación: ");
  scan f ("%d", knota);
  if (nota \ge 6)printf("Aprobado! \n'\nelse
    printf ("Desaprobado !\nDebe recursar\n");
  return 0;
}
Ingrese la calificación: 3
Desaprobado !
Debe recursar
```
#### Claudio J. Paz  $\frac{14}{22}$

```
# include <stdio .h>
int main ( void )
{
  int nota ;
  printf ("Ingrese la calificación: ");
  scan f ("%d", knota);
  if (nota \ge 6)printf("Aprobado! \n'\nelse
    printf ("Desaprobado !\nDebe recursar\n");
  return 0;
}
Ingrese la calificación: 3
Desaprobado !
```

```
Ingrese la calificación: 7
Aprobado !
```
Debe recursar

#### Claudio J. Paz  $\frac{14}{22}$

Anidamiento...

```
# include <stdio .h>
int main ( void )
{
  int nota ;
  printf ("Ingrese la calificación: ");
  scan f ("\frac{1}{6}d", knota);
  if ( nota \leq 6)
  {
    printf ("Desaprobado!\n");
  }
  else
  {
    if ( nota > 7)
      printf ("Promocionado!\n");
    else
      printf ("Aprobado!\n");
  }
  return 0;
}
```
#### Claudio J. Paz  $\frac{16}{22}$

```
# include <stdio .h>
int main (void)
{
  int nota ;
  printf ("Ingrese la calificación: ");
  scan f ("%d", knota);
  if (nota >= 6)if ( nota > 7 )printf ("Promocionado!\n");
    else
      printf("Aprobado |\n\n\cdot);
  else
    printf ("Desaprobado!\n");
  return 0;
}
```
#### Claudio J. Paz  $\frac{17}{22}$

#### Claudio J. Paz  $\frac{19}{22}$

**si** *se cumple condicion´* **entonces** *se realiza esta accion´* **si no**, **si** *se cumple esta otra condicion´* **entonces** *se realiza esta otra accion´* **si no** *se realiza otra accion´* **fin si**

```
#include <stdio.h>
int main (void)
{
  int nota ;
  printf ("Ingrese la calificación: ");
  scanf ("%d", & nota);
  if ( nota < 4 )printf ("Desaprobado!\n");
  else if ( nota < 8 )
    printf ("Aprobado!\n");
  else
    printf ("Promocionado!\n");
  return 0;
}
```
#### $Cla (a)$ . Paz  $20 / 22$

```
# include <stdio .h>
int main (void)
{
  int nota ;
  printf ("Ingrese la calificación: ");
  scan f ("\frac{1}{d}", knota);
  if ( nota >= 4)
    printf ("Aprobado!\n");
  else if (nota \ge 8)printf ("Promocionado!\n");
  else
    printf ("Desaprobado!\n");
  return 0;
}
```

```
# include <stdio .h>
int main (void)
{
  int nota ;
  printf ("Ingrese la calificación: ");
  scan f ("\frac{9}{6}d", knota);
  if ( nota >= 4)
    printf ("Aprobado!\n");
  else if (nota \ge 8)printf ("Promocionado!\n");
  else
    printf ("Desaprobado!\n");
  return 0;
}
Ingrese la calificación: 3
Desaprobado !
```

```
# include <stdio .h>
int main (void)
{
  int nota ;
  printf ("Ingrese la calificación: ");
  scan f ("\frac{9}{6}d", knota);
  if ( nota >= 4)
    printf ("Aprobado!\n");
  else if (nota \ge 8)printf ("Promocionado!\n");
  else
    printf ("Desaprobado!\n");
  return 0;
}
Ingrese la calificación: 3
Desaprobado !
```
Ingrese la calificación: 5 Aprobado !

```
# include <stdio .h>
int main (void)
{
  int nota ;
  printf ("Ingrese la calificación: ");
  scan f ("\frac{9}{6}d", knota);
  if ( nota >= 4)
    printf ("Aprobado!\n");
  else if (nota \ge 8)printf ("Promocionado!\n");
  else
    printf ("Desaprobado!\n");
  return 0;
}
Ingrese la calificación: 3
Desaprobado !
```
Ingrese la calificación: 5 Aprobado !

```
Ingrese la calificación: 9
Aprobado !
```
# **Consultas**

claudiojpaz@gmail.com

Horario de Consulta: Miércoles 17:00-19:00hs Of.5 Ed.Salcedo